## Vectorworks Shortcuts

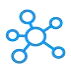

## **Vectorworks Shortcuts for Windows & Mac**

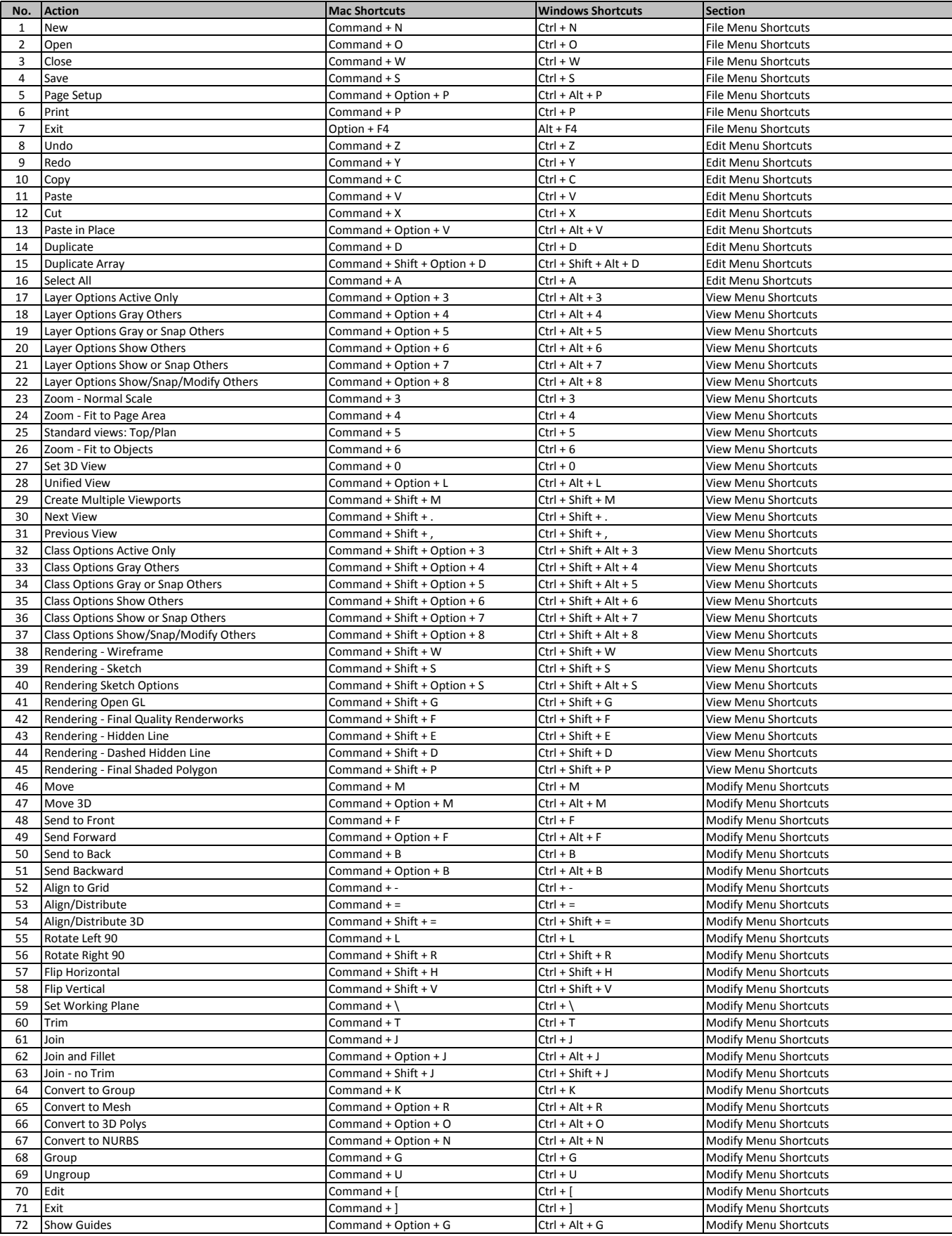

## Vectorworks Shortcuts

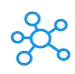

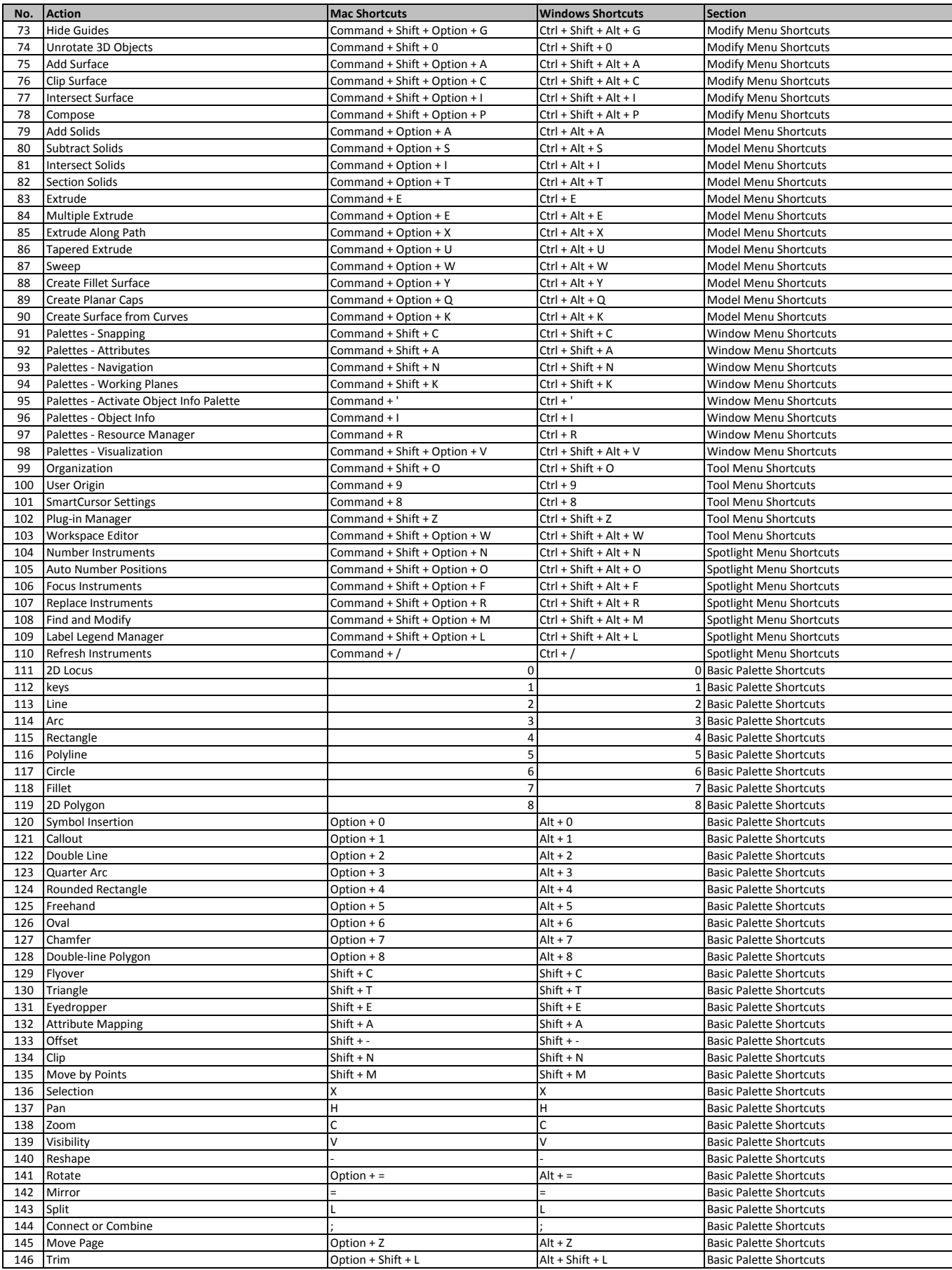

## Vectorworks Shortcuts

![](_page_2_Picture_1.jpeg)

![](_page_2_Picture_561.jpeg)

**[learn more - http](https://tutorialtactic.com/keyboard-shortcuts/vectorworks-shortcuts-windows-mac/)s://tutorialtactic.com/keyboard-shortcuts/vectorworks-shortcuts-windows-mac/**